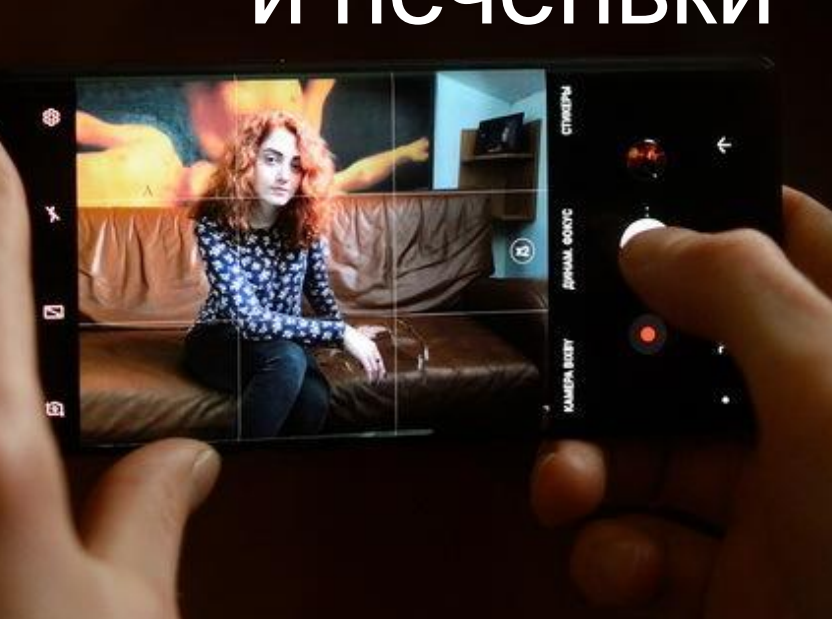

# Подготовка видеосюжетов: подводные камни и печеньки

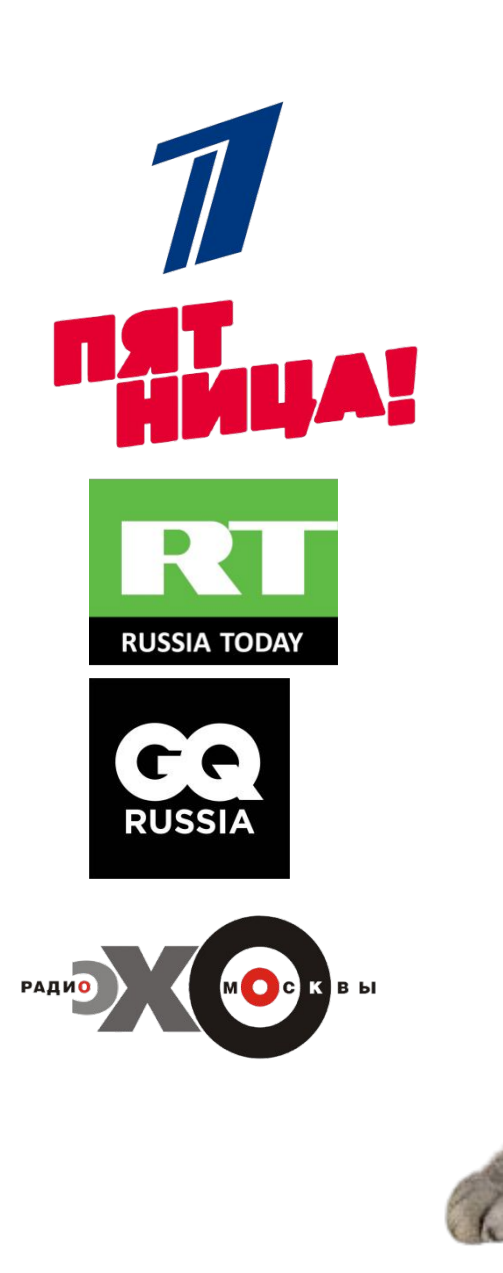

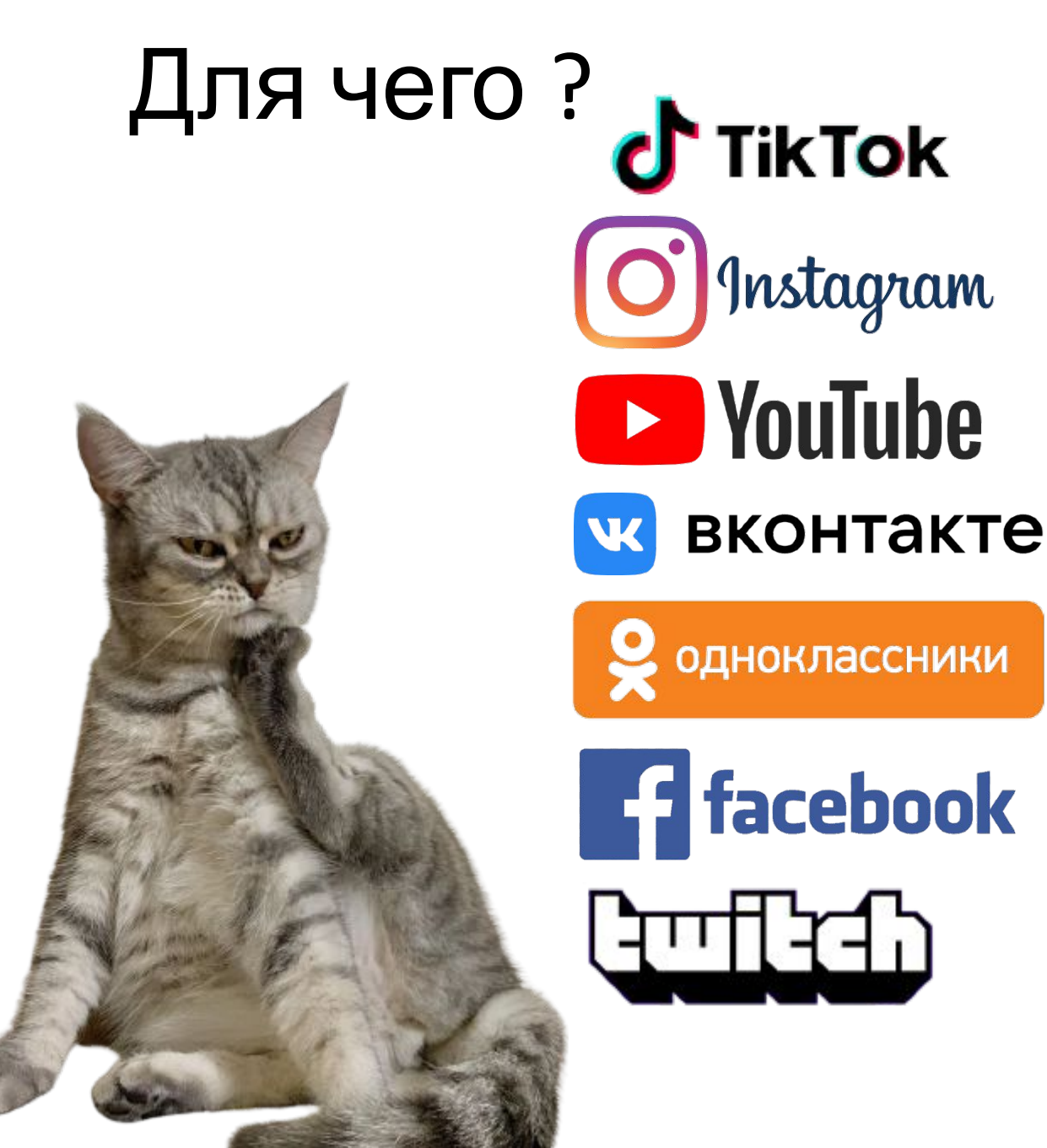

## Что нужно для производства?

- Оборудование
- Люди
- **Время**

*Режиссер Найт Шьямалан и оператор Питер Сушицки на съемках картины «После нашей эры», первого фильма снятого полностью на цифровую камеру в 4K Sony F65 в 2012 году*

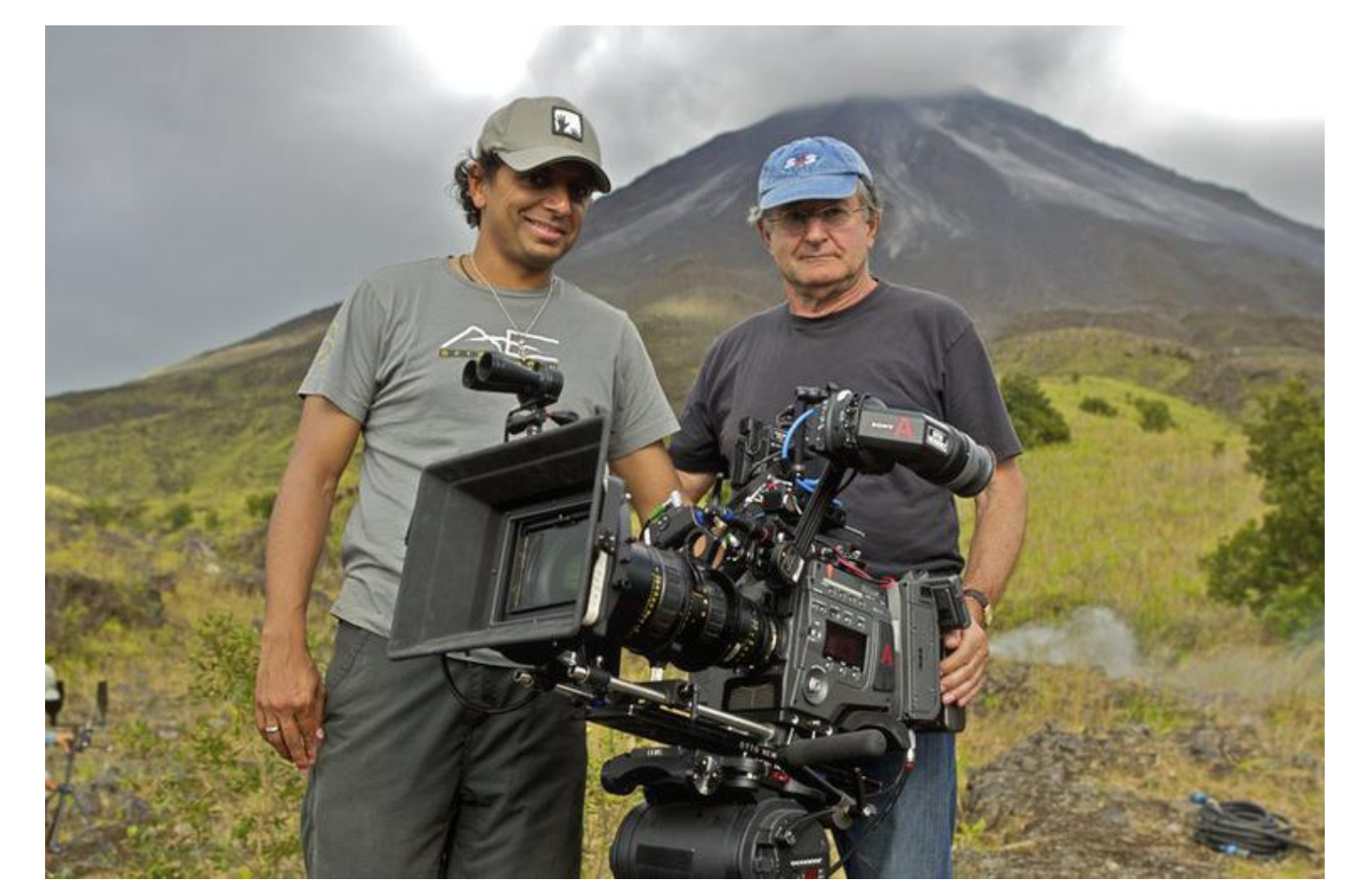

# Техника

- Если это телефон: **Samsung** или **Iphone**
- Если это фотоаппарат: **Canon**
- Если видеокамера: **Canon** или **Sony**
- Если action-камера: **GoPro** (Hero 5 и выше)
- Если вебкамеру: **Logitech** (серия **Streamcam**)
- Если микшерный пульт: **Yamaha**
- Если пишете аудио через радиосистему передатчики/микрофон **Sennheiser**
- Если пишете звук через рекордер **Zoom h1**
- Если видеоредактор: **Adobe Premiere** или **Quik** (для телефона)
- Если на трансляцию с ПК **OBS**;
- Если видеокарту: **Nvidia** от 4GB

Premiere<sup>®</sup> Pro CC

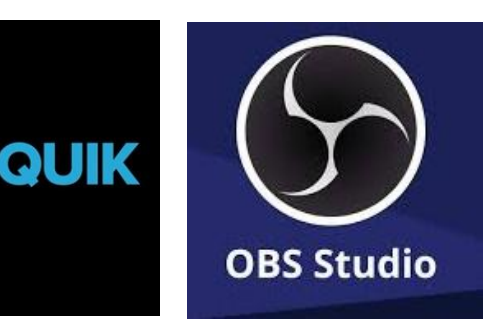

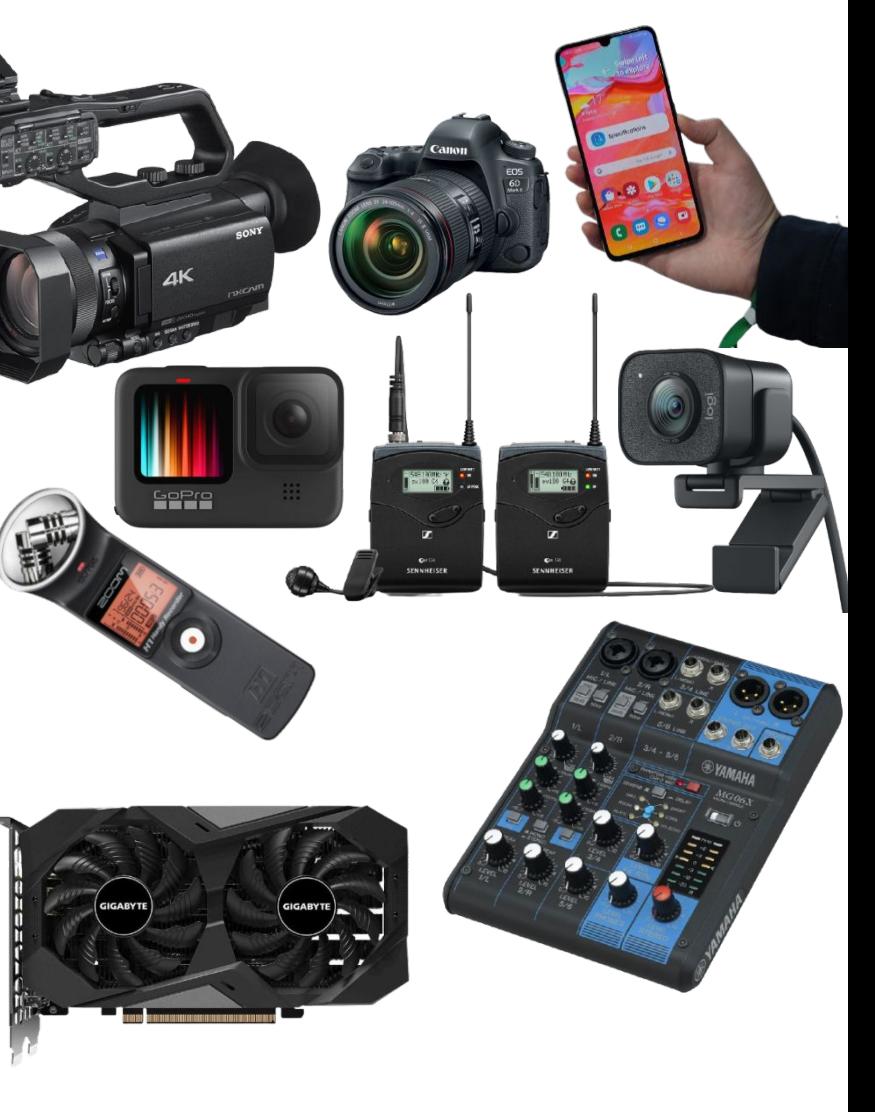

### Самое важное?

# Картинка Звук

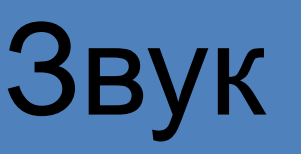

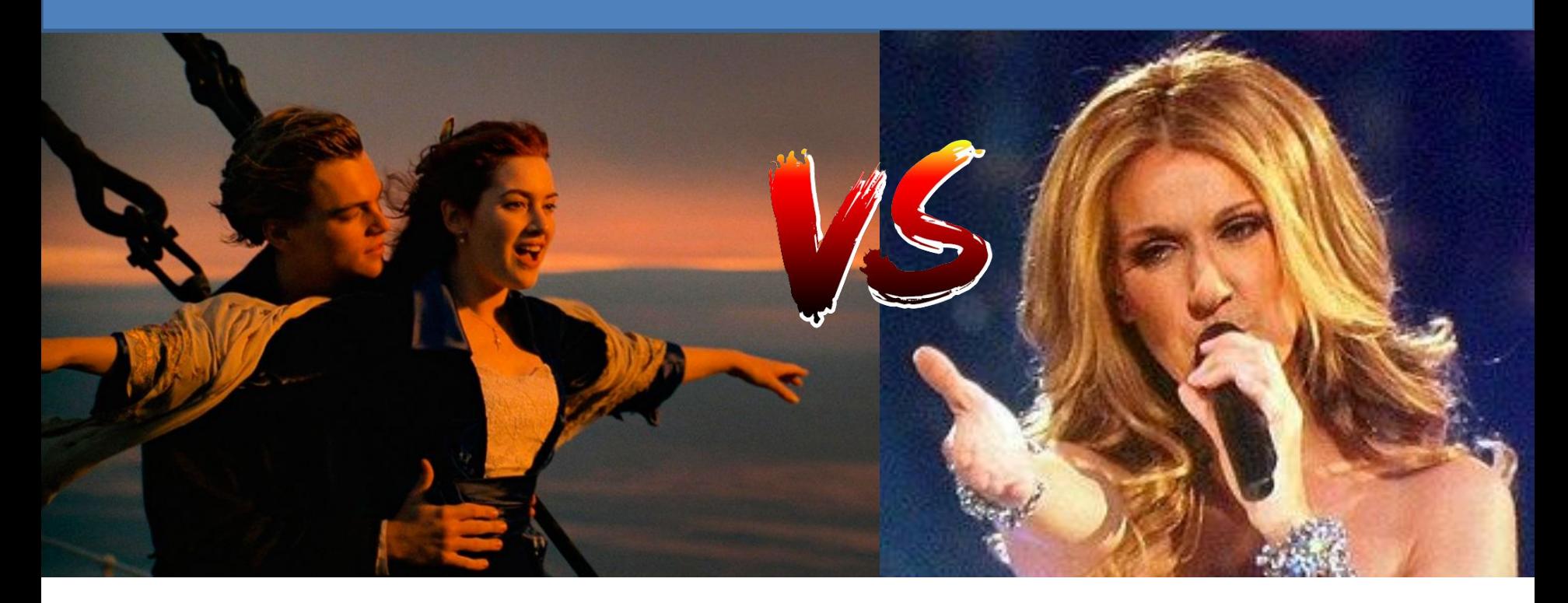

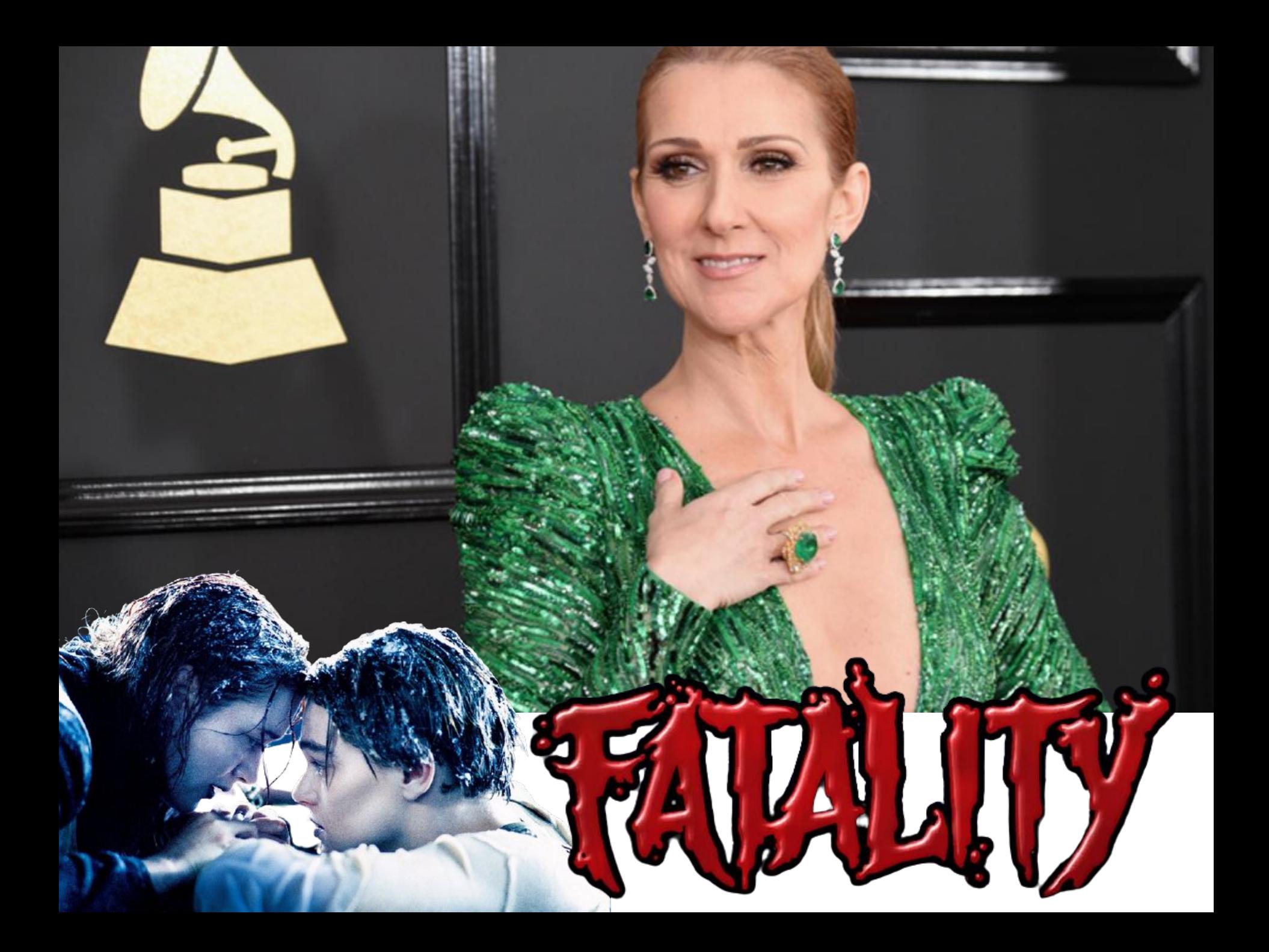

## Звук

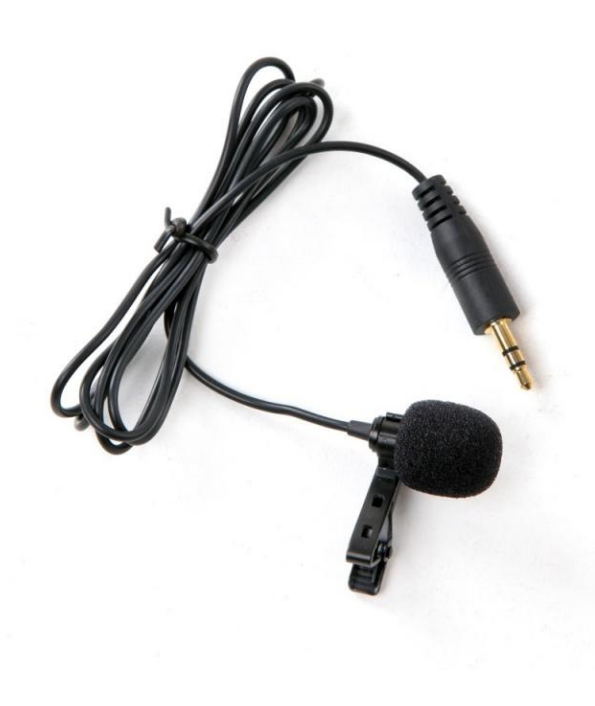

#### **• Петличка Izotope RX Audio Editor**

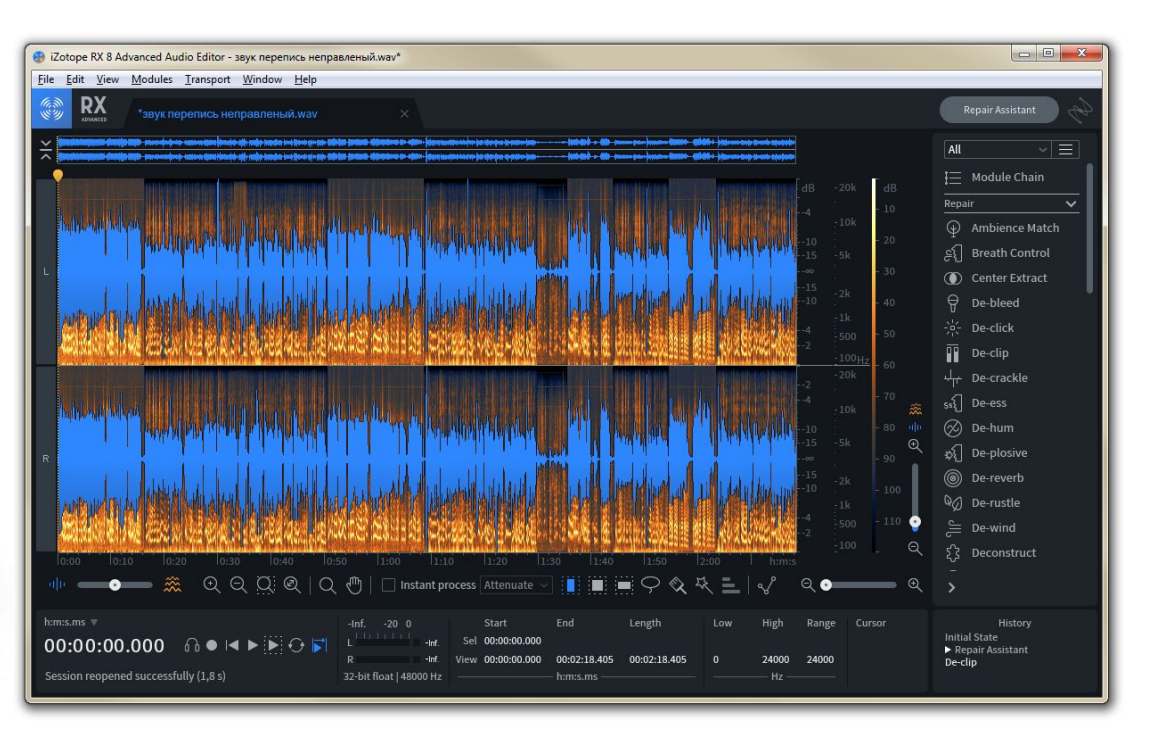

#### **Хорошая съемка начинается с осмотра техники**

1. Осмотрите визуально объектив. На нем не должно быть пятен жира, пыли и грязи. *В случае необходимости, тщательно протрите объектив сухой, чистой тканью (шерсть/хб).*

2. Предварительно проверьте **настройки разрешения** и качества видеозаписи.

Стандарт записи Full HD 1080, который сейчас повсеместно используется, предусматривает разрешение 1920 x 1080 (пропорции 9:16) и скорость съемки fps = 30. Установите такие же параметры (или близкие к этим значения, если установить точные невозможно).

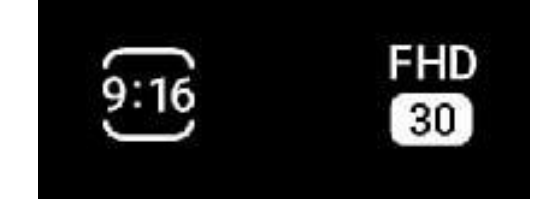

#### **Как снимать?**

1. Оператор выбирает позицию и **неподвижно** ведет съемку на протяжении 15-20 секунд. **Это лучший способ** и 90% материала желательно снимать именно так!\*

*\*Боритесь с дрожащими руками (поможет штатив, стабилизатор, любая твердая поверхность)*

2. Оператор **с равномерной скоростью** поворачивается вслед за движущимся объектом, который удаляется.\*\* *\*\*Но не пытайтесь показать все и сразу!* 

3. Для лучшего обзора допустимо также **равномерно повернуть** камеру на 30-45 градусов в одном направлении в течение 2-3 секунд. То есть, снимаем неподвижно около 7-10 секунд один план, плавно поворачиваемся в нужном направлении за 2-3 секунды, вновь стоим неподвижно и снимаем еще 7-10 секунд.

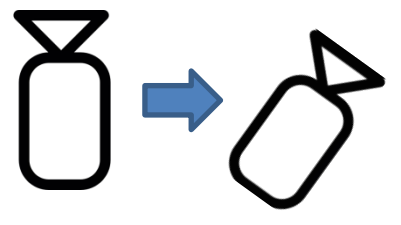

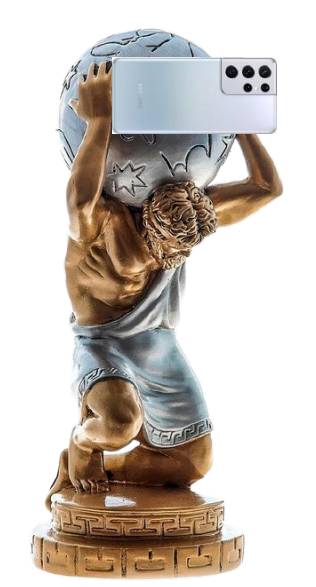

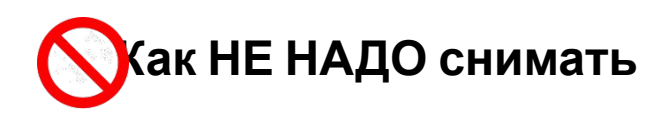

- **1. НЕ НАДО**: переводить камеру с одной позиции на другую, задерживаясь на каждом объекте менее 5 секунд.
- **2. НЕ НАДО:** пытаться показать все происходящее, совершая кругообразные движения.
- **3. НЕ НАДО:** «выравнивать» камеру во время съемки, без фиксации ее на какой-то определенной позиции (или непрерывно дрожать).
- **4. НЕ НАДО:** вести съемку, куда попадают рекламные баннеры с контактными данными; мусор, грязь.
- **5. НЕ НАДО:** «заваливать горизонт», снимать вертикально или «под углом».
- **6. НЕ НАДО:** затыкать пальцем объектив (и/или микрофон)

во время съемки.

- **8. НЕ НАДО:** что-то обсуждать или ругаться на фоне записи (если это не часть происшествия).
- **9. НЕ НАДО:** снимать людей только со спины (даже если это зрительный зал, вы можете снять фрагмент где видны лица)
- **10. НЕ НАДО:** использовать цифровое увеличение.  $\mathbf{L}$

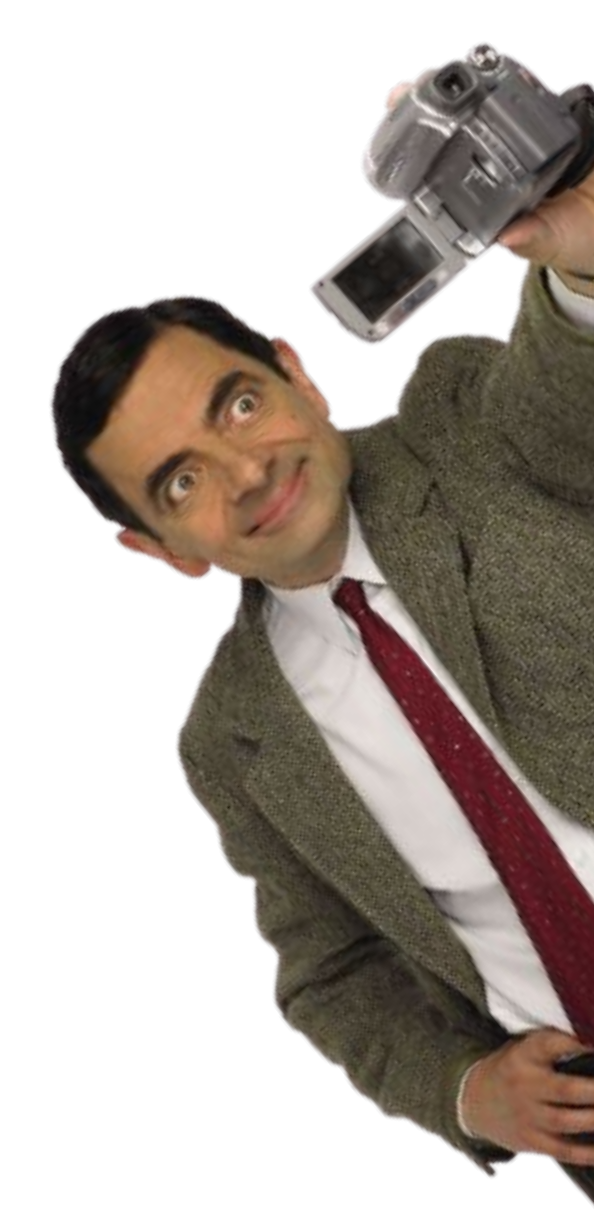

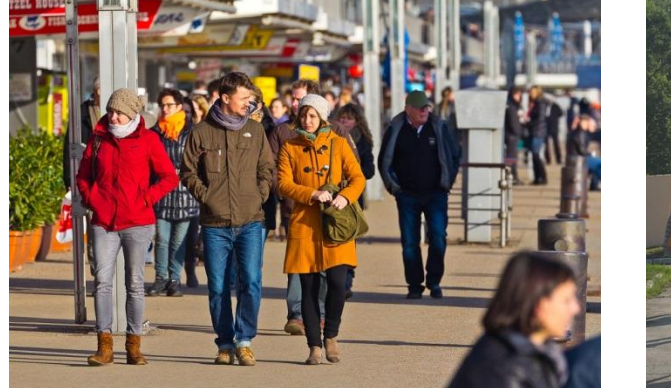

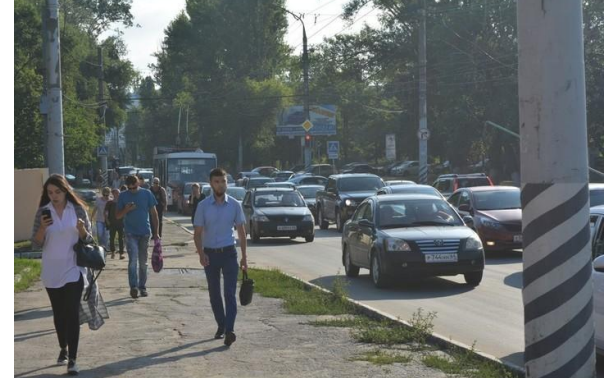

#### **Вид съемки 1 «Общий план»**

Самый простой вид съемки – все объекты находятся на удалении от оператора

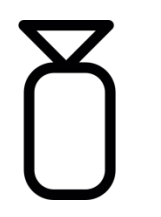

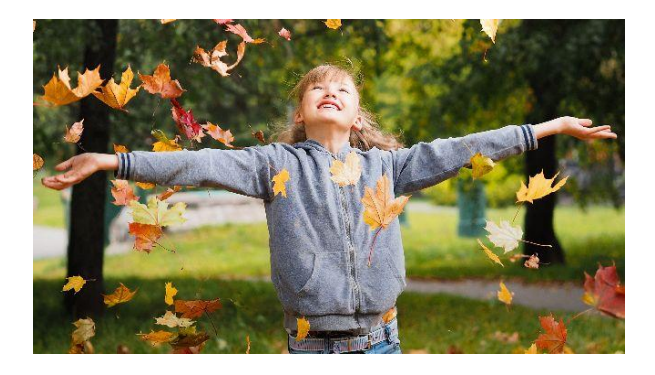

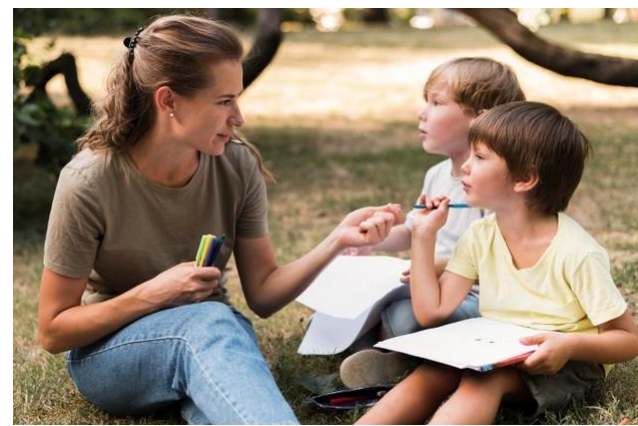

#### **Вид съемки 2 «Средний план»**

Объекты съемки находятся на некотором приближении к оператору

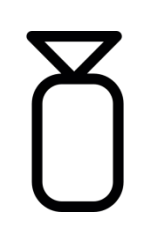

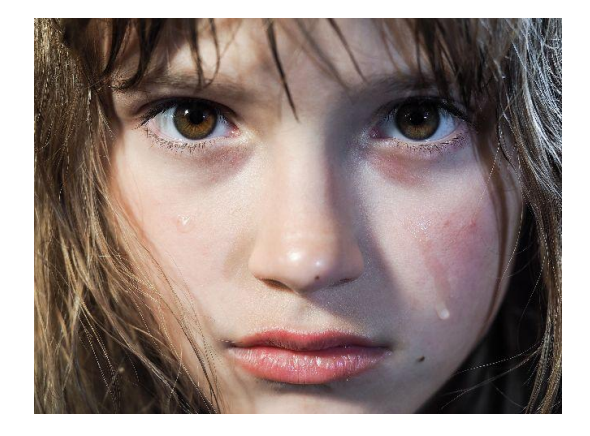

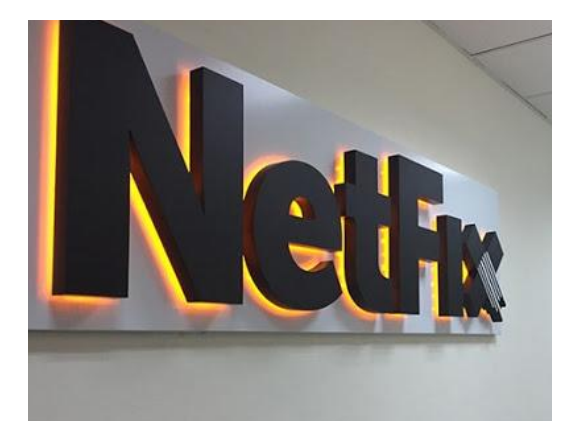

#### **Вид съемки 3 «Крупный план»**

Объекты съемки крупно

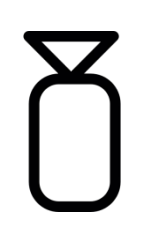

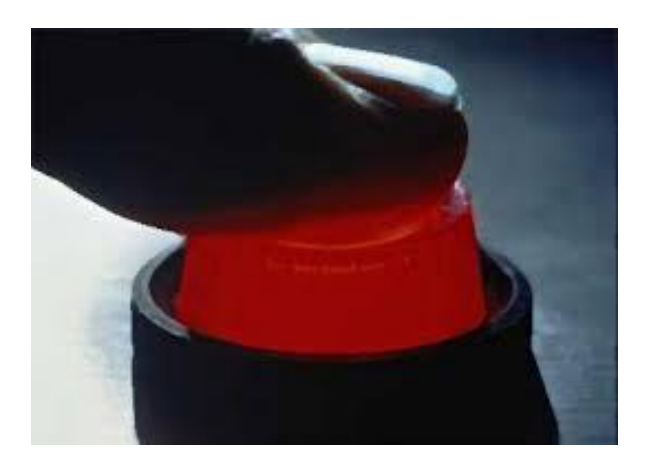

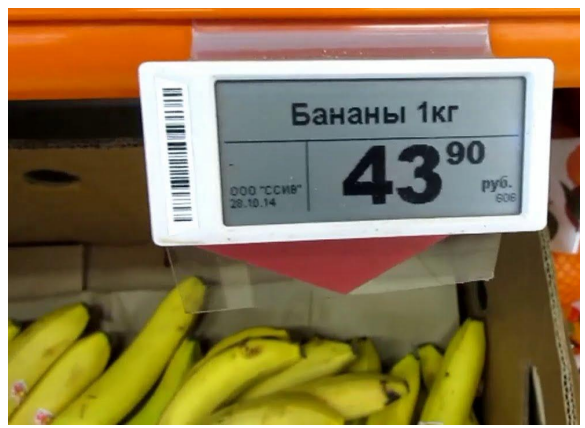

#### **Вид съемки 4 «Деталь»**

Мелкий фрагмент, часть чего-то маленького очень крупно

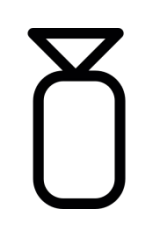

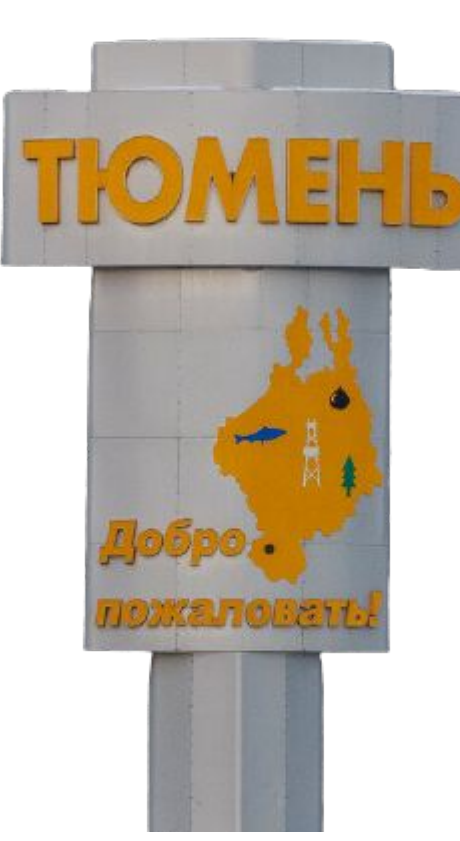

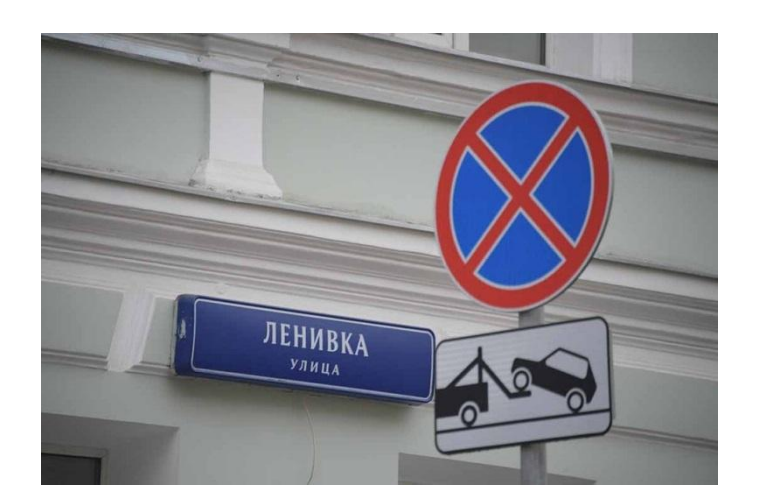

#### **Вид съемки 5 «Геотег / адресный план / указатель»**

Крупные указатели в кадре – очень часто используются на монтаже сюжетов, посвященных конкретной местности

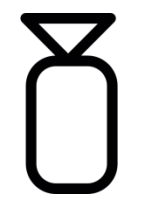

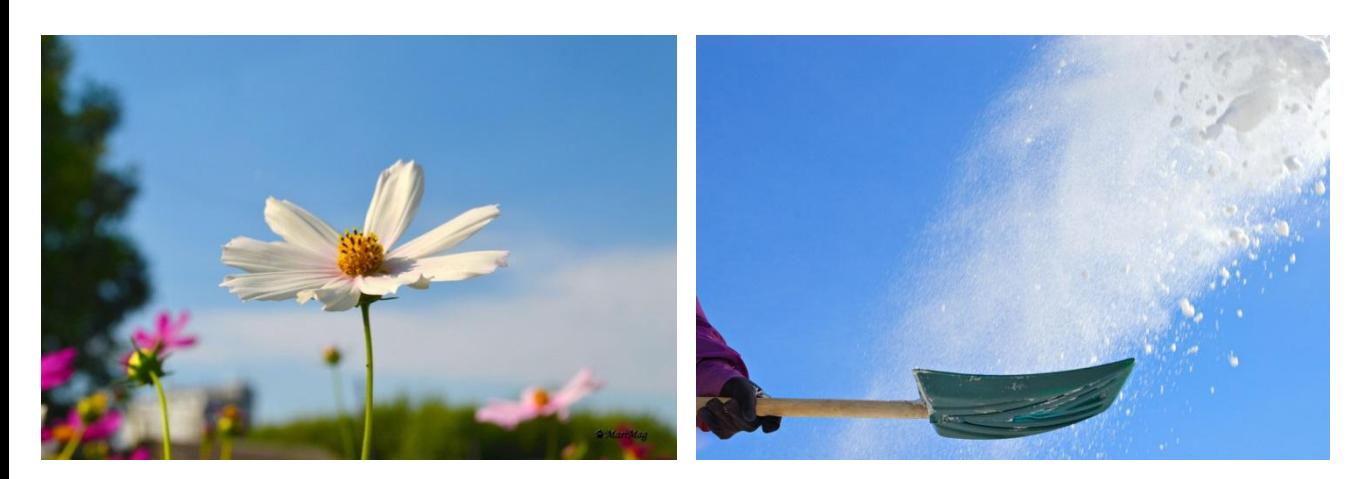

#### **Вид съемки 6 «Крупный план + фон»**

Бывает, что таким способом можно снять красивые эпизоды с деталями прямо возле дома или в любом месте, где вы находитесь

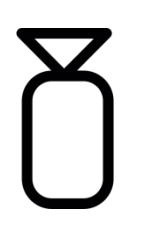

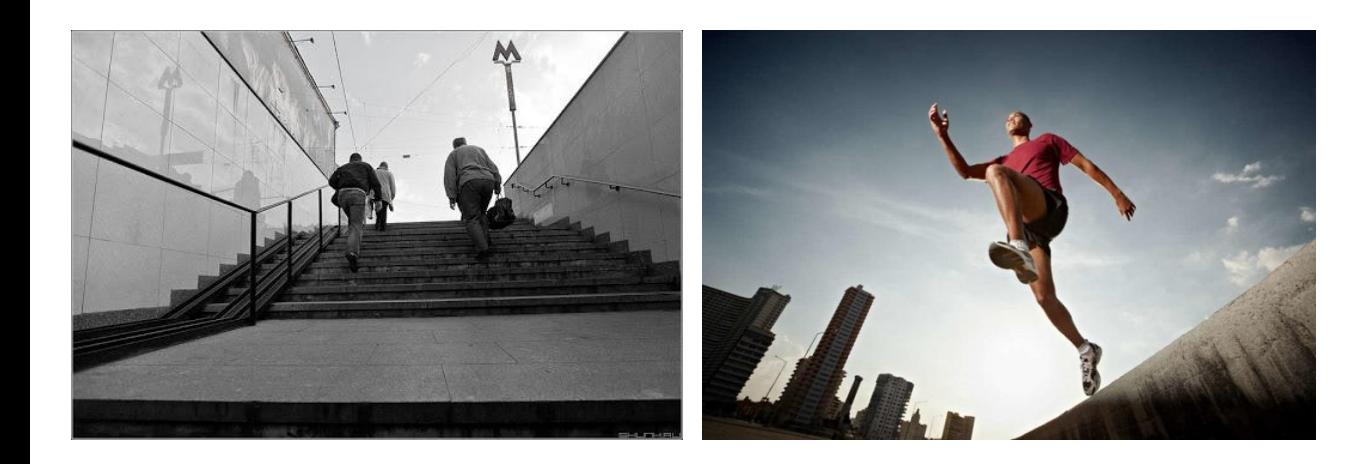

#### **Вид съемки 7 «Вид снизу – вверх»**

Этот вид съемки можно использовать практически везде, а особенно хорошо в местах где есть спуски и подъемы. Такие кадры отличаются динамикой и необычностью

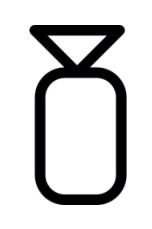

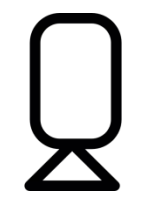

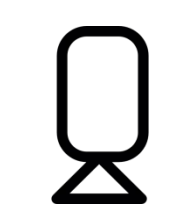

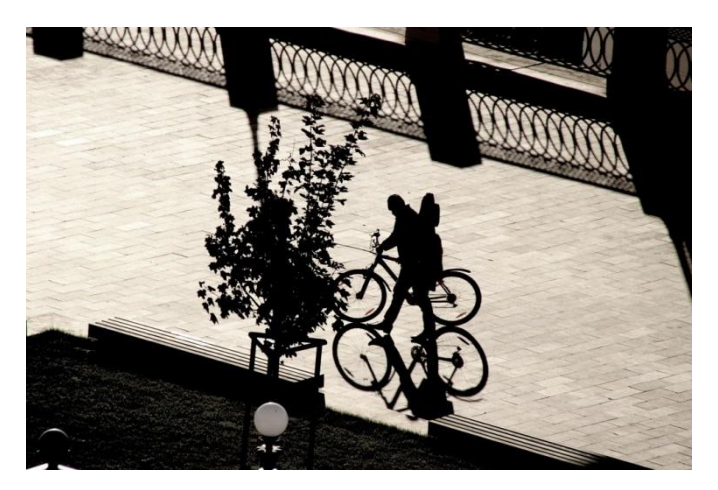

#### **Вид съемки 8 «Вид сверху - вниз»**

Такой прием удобно использовать на любых возвышенностях, либо, подняв камеру высоко над головой

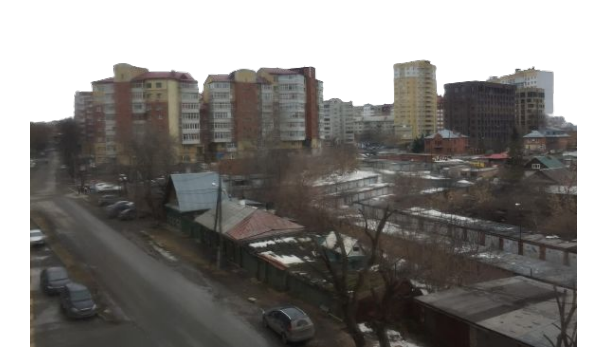

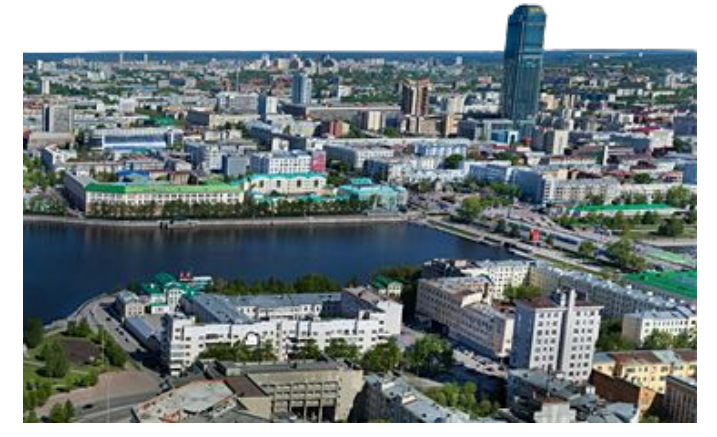

### **Вид съемки 9 «Панорама»**

Такой вид съемки очень распространен но, по возможности, не забывайте о средних и крупных планах

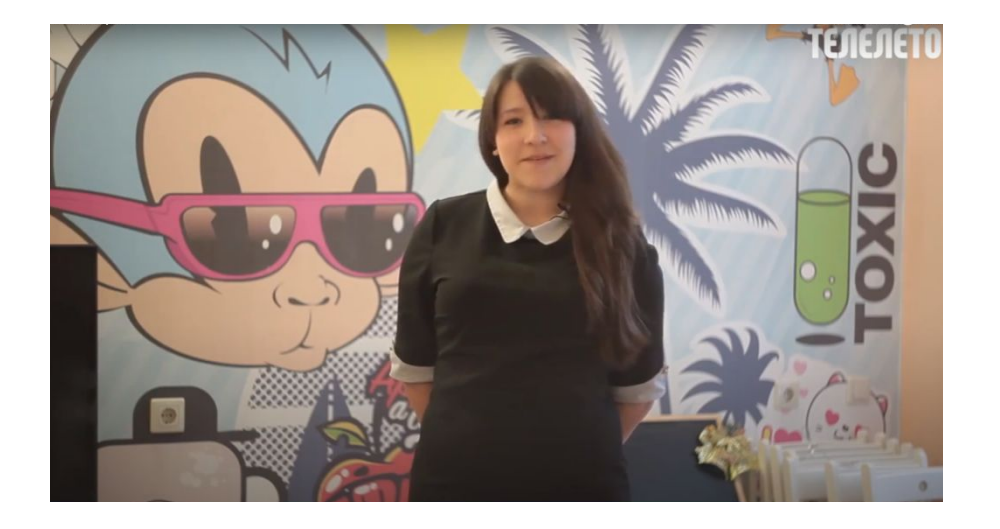

**Вид съемки 10 «Синхрон» (говорящий человек)**

**Помните о качестве звука! (петличка/ рекордер / радиомикрофон)**

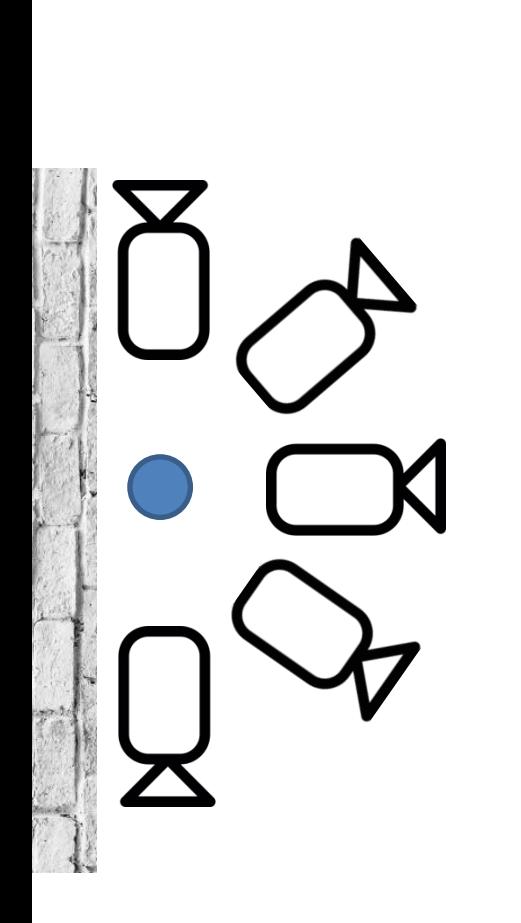

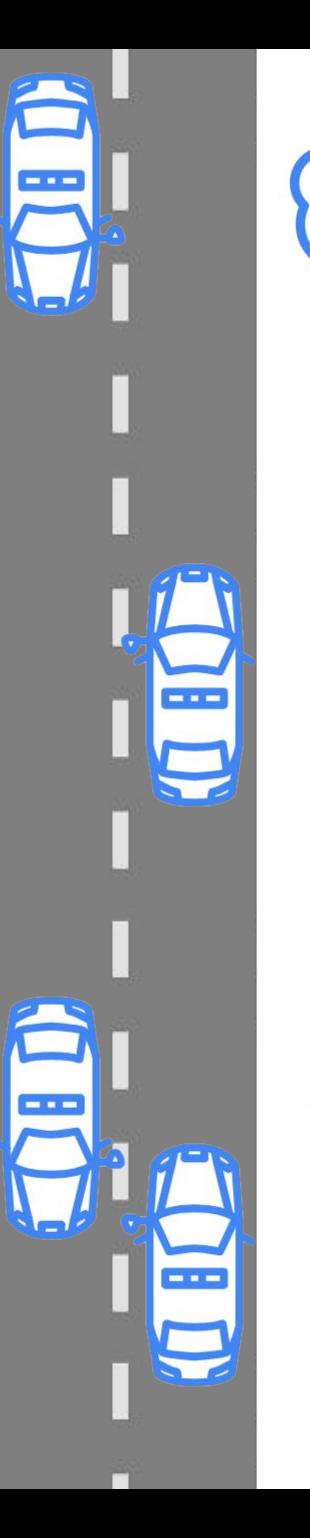

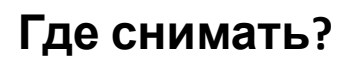

#### **Ситуация 1 «Возле дороги»**

Из одной позиции возле дороги можно снять, как минимум, 5 общих планов (с отклонением в 45 градусов). Можно снять крупно знак, едущие машины (из позиции снизувверх), людей идущих по тротуару.

(Но не берите здесь комментарий, очень шумно)

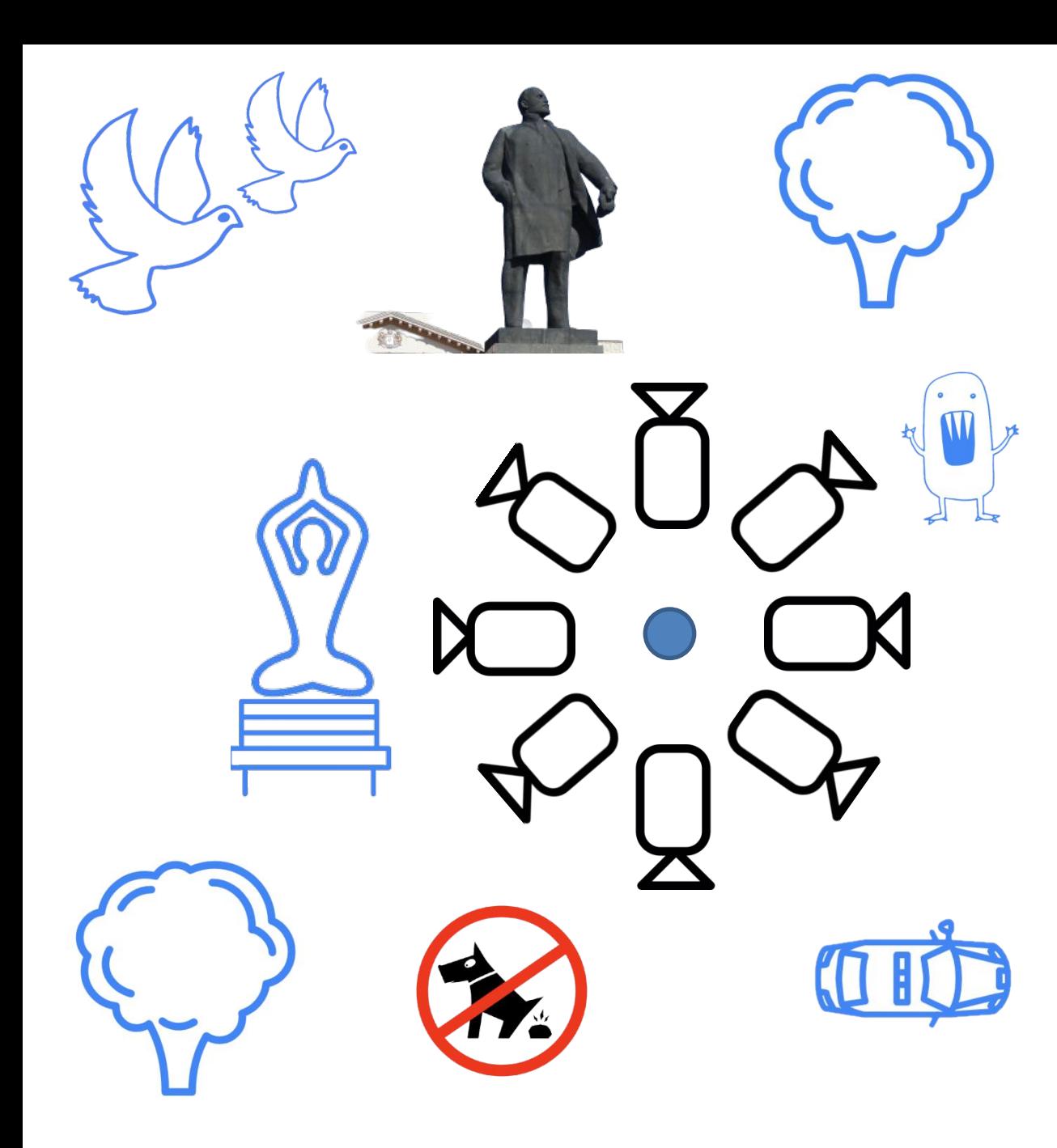

#### **Ситуация 2 «На площади»**

Находясь на площади или открытой местности нам доступны уже 8 общих планов с отклонением в 45 градусов

А также: люди, сидящие на скамейках, стаи гуляющих голубей, паркующиеся автомобили, таблички, объявления

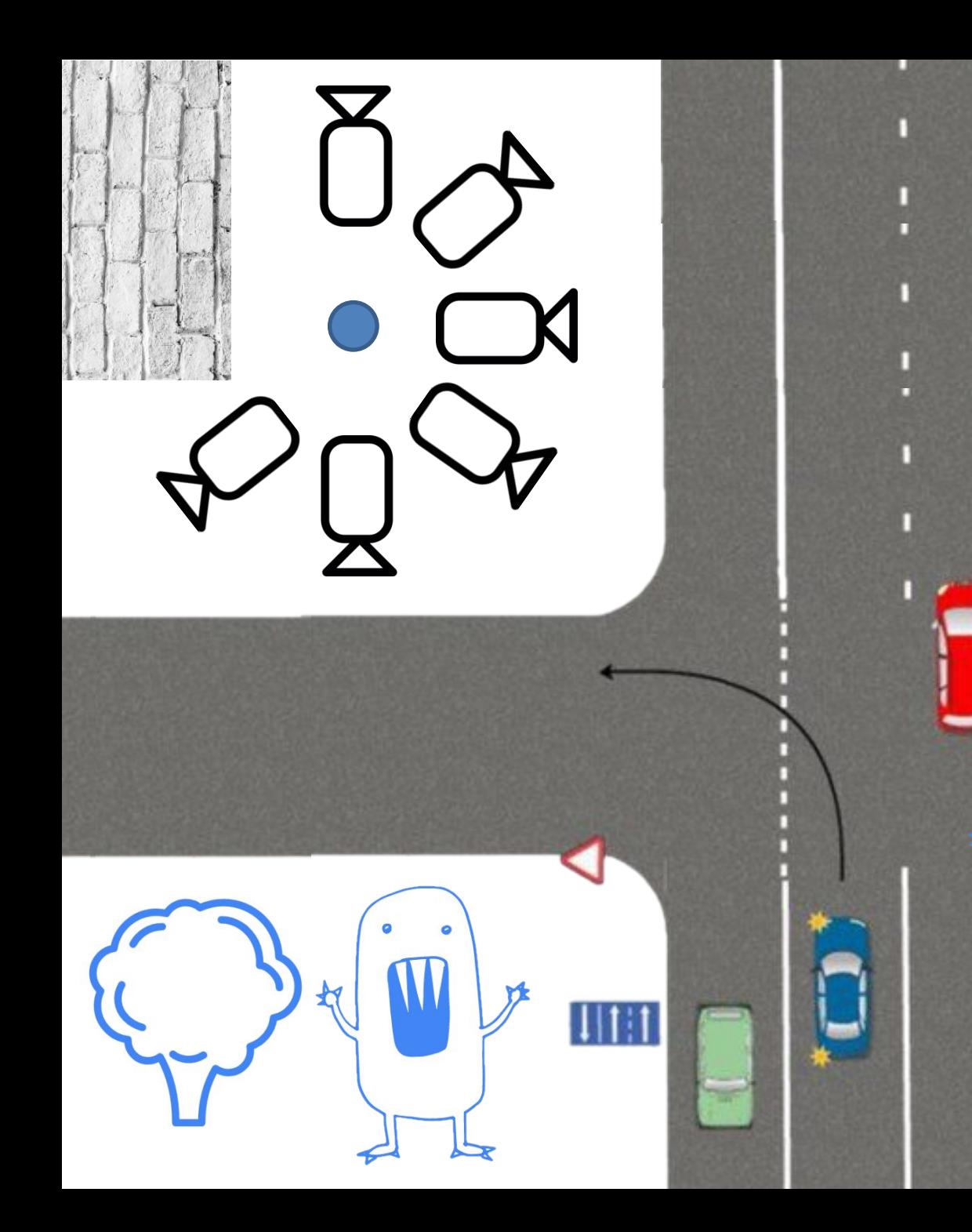

#### **Ситуация 3 «На перекрестке»**

Находясь на перекрестке можно снять, как минимум, 6 общих планов (с отклонением в 45 Пи Градусов) а также: пешеходы, знаки, указатели, маневры автомобилей

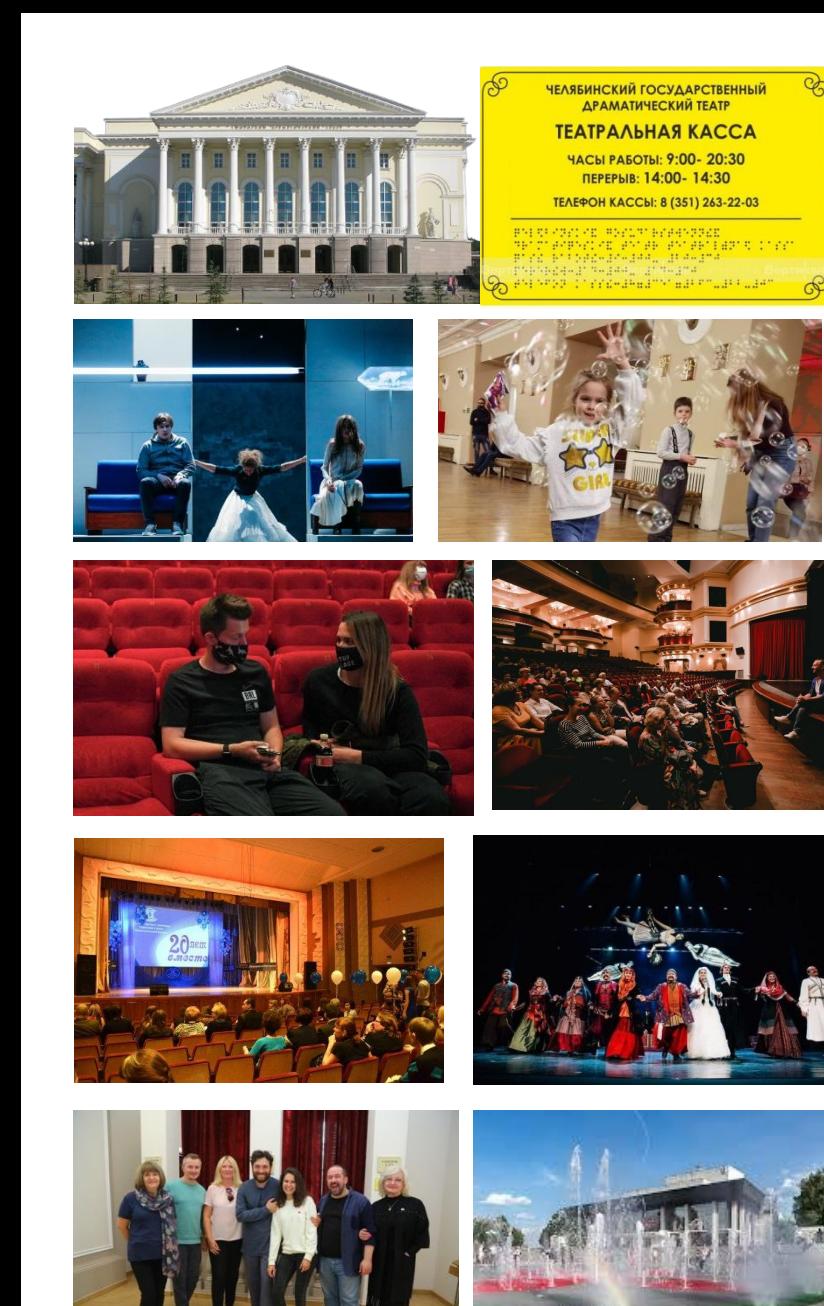

#### **Ситуация 4 «На мероприятии»**

Находясь на мероприятии можно снять:

- 1. Фасад здания (общий план);
- 2. Табличку на здании (крупный план)
- 3. Входную группу (люди, входящие в здание, средний план);
- 4. Людей, идущих по коридору (можно дополнить съемкой сверху-вниз, если людей много; снизу-вверх – если людей мало);
- 5. Средние и крупные планы разговаривающих (или что-то делающих людей);
- 6. Зрительный зал места рядом;
- 7. Зрительный зал общий и крупный план садящихся людей;
- 8. Съемка сцены общий план; съемка сцены – средний план; съемка сцены – с фоном голов зрителей;
- 9. Люди выходящие из зала;
- 10. Входная группа на выходе. **Хороший оператор всегда использует разные виды съемки.**

### **Не заслоняйте микрофон при съемке!**

### **НЕ НАДО ТАК!**

Даже обычный интершум может вам понадобиться

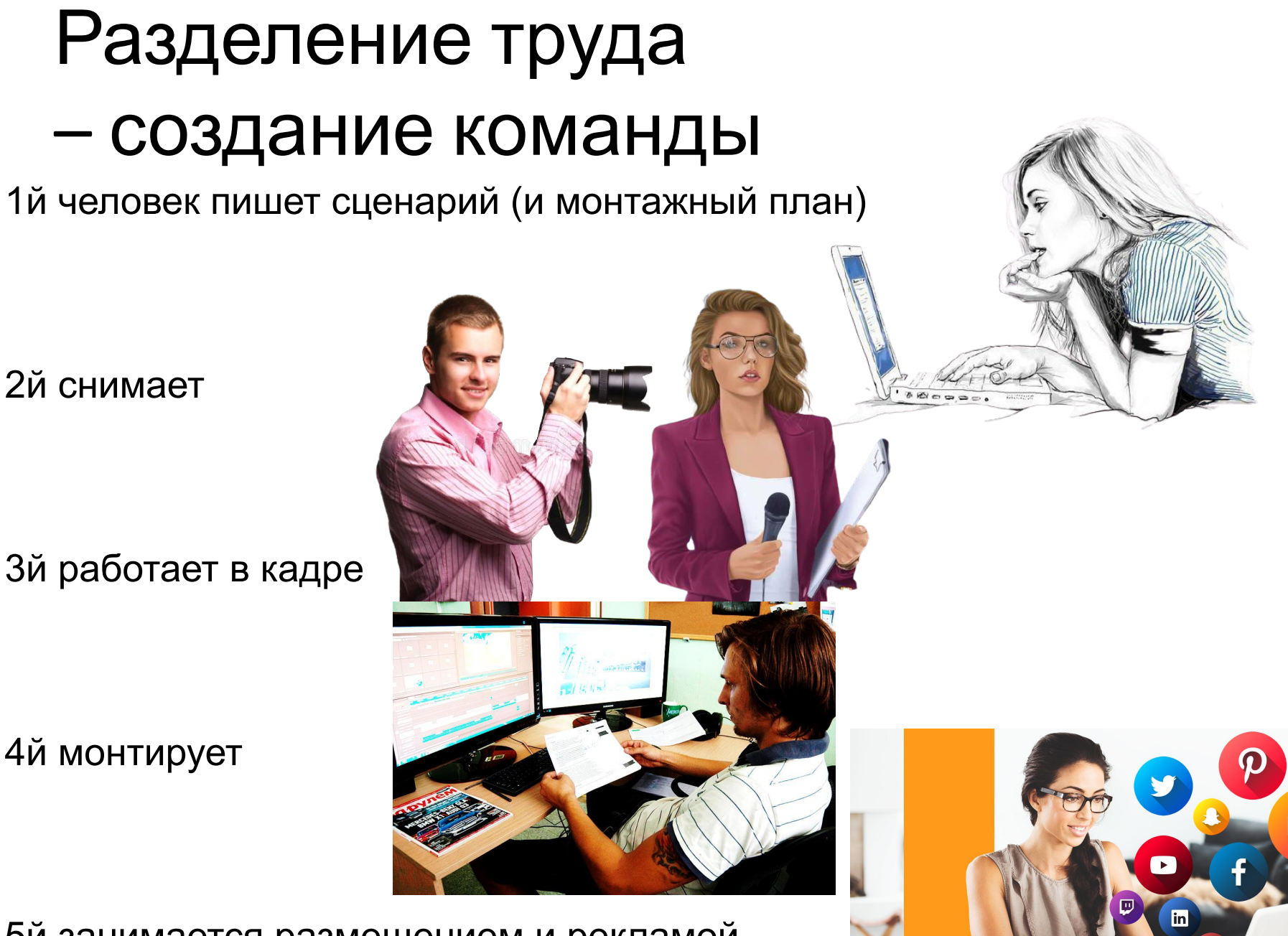

်ဝ

5й занимается размещением и рекламой

### Самое важное?

### Репетиция Импровизация

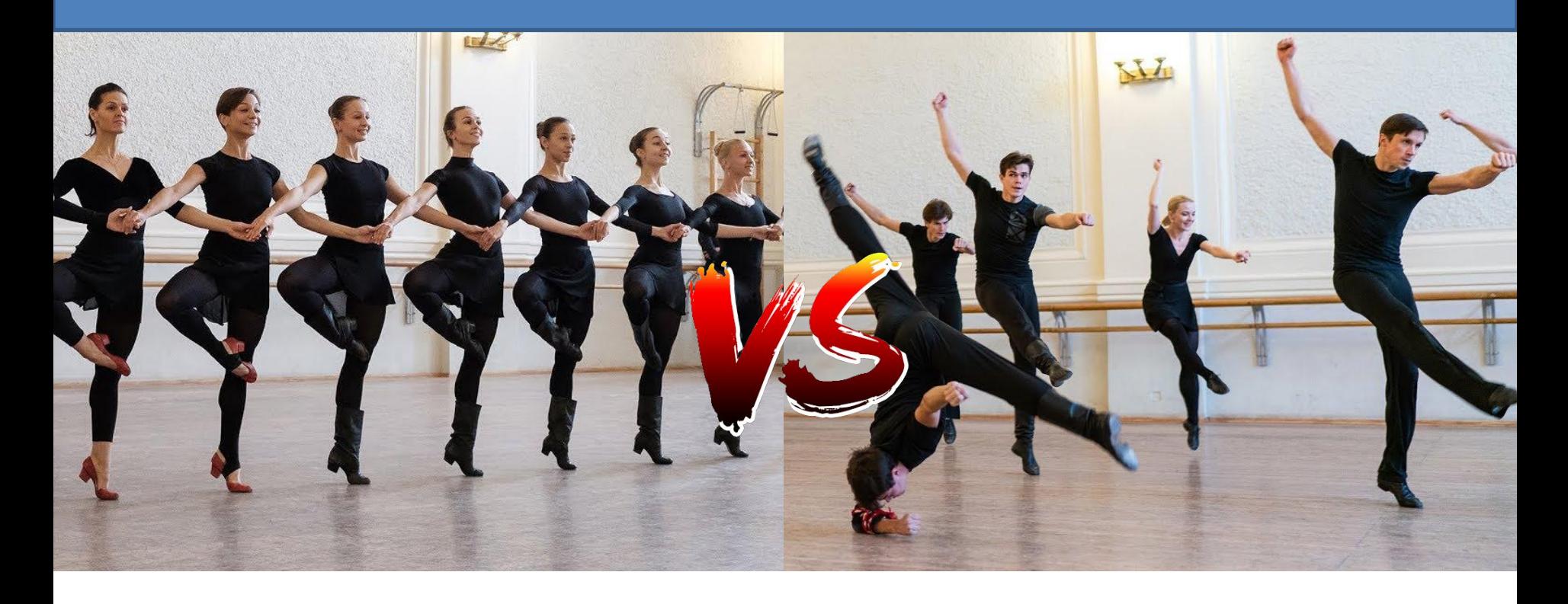

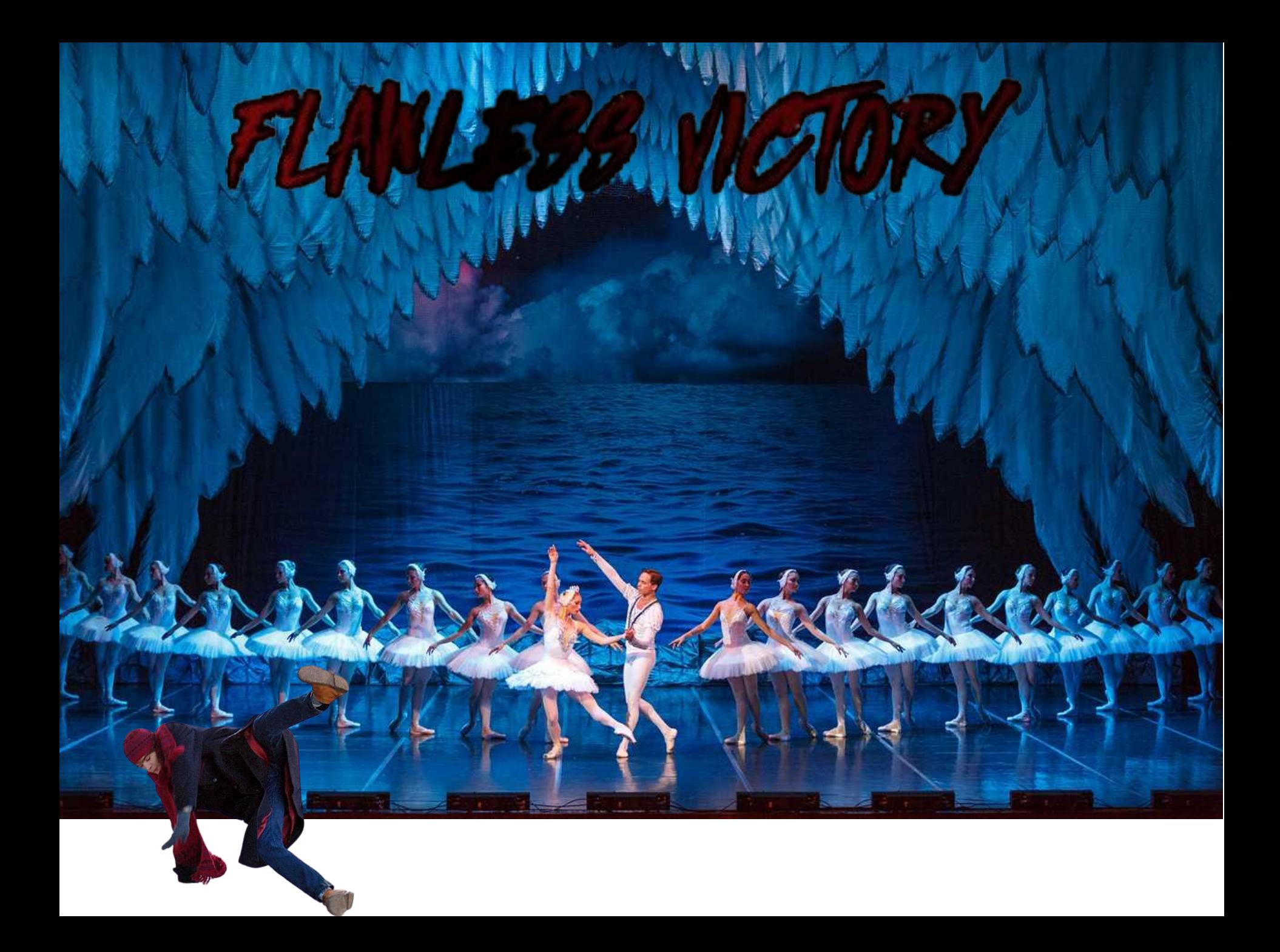

## Идея?

**• Не можешь придумать – спроси**

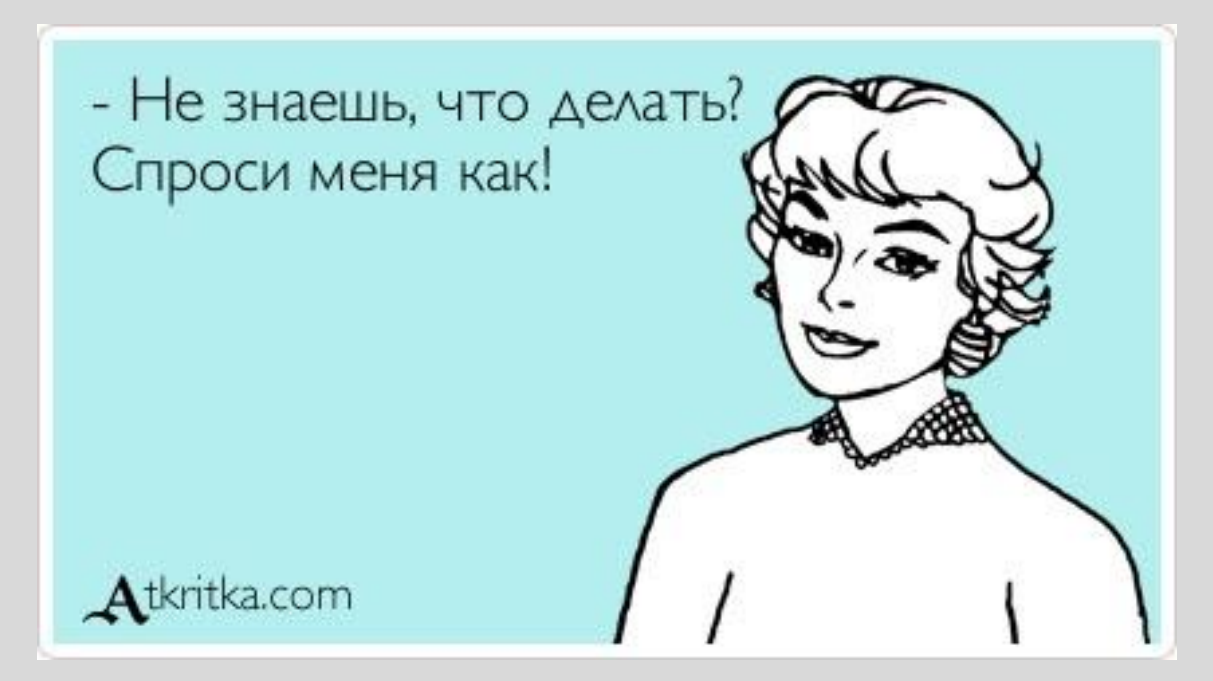

**• Или укради чужую идею (но не выходя за грань УК РФ)**

## Нестандартные форматы:

- Озвучивание манги, редких фильмов/аниме (японских/ норвежских/ финских/ датских/ шведских) и тп.
- Публикация любимых фрагментов/заставок из кино (+ реставрация старого кино);
- Трэвел блоги в формате live-прогулки;
- Блог в формате тест-драйва /поездки за рулем автомобиля/ самоката;
- Съемки с квадрокоптера событий или живописных мест;
- Онлайн трансляции с места события (задержание опасного преступника, пожар, крупная авария и тп.)
- Съемки live-концерта любимых исполнителей

# Классический видеосюжет состоит из:

- Стендап;

*(Проблемы: невыученный текст, спешка, плохой звук, плохое освещение, дрожащая камера).*

- Закадровый голос; *(Проблемы: невыученный текст, спешка, плохой звук).*

- Подсъемки;

*(Проблемы: дрожащие руки, «забитый» речью интершум, слишком короткие эпизоды/ мало эпизодов/ мало планов).*

- Комментарии;

*(Проблемы: посторонний шум , отсутствие грамотного собеседника).*

## Частые ошибки:

#### **При съемке с телефона:**

- Дрожание рук;
- Перекрывание микрофона;
- Плохо определенное расстояние от объекта съемки;

#### **При съемке с фотокамеры:**

- Неравномерный наезд/отъезд;
- Расфокус;

#### **ТИХАЯ/невнятная РЕЧЬ и ШУМ**

#### **Ошибки эфира:**

Зависание ПК (отставание картинки/ пропуски кадров) Отсутствие звука Эхо (особенно при удаленной связи) Несогласованность действий ведущего и оператора (кол-во гостей, рассадка, показы презентаций/картинок/видео)

# Маленькие хитрости

#### **Полезные онлайн-сервисы:**

- Удалить фон на фотографии - https://www.remove.bg/ Сделать цветное фото из ч/б - https://color.artlebedev.ru/

- Улучшить качество/разрешение видео Topaz Video Enhancer / или фото Topaz Photo Enhancer (искать на торрентах)
- Преобразовать речь в текст (приложение «Голосовой блокнот» и др.)

### **Полезные хаки:**

- Запись аудио или видео с помощью ОБС;
- Создание быстрого слайдшоу-видео в приложении Quik;
- Использование музыки (творческая студия youtube/ фонограммы);
- Стабилизация в Adobe Premiere (эффекты/стабилизатор деформации);
- Съемка «одним кадром»

Ищите возможности, а не отговорки!

### **Возможности**

- Участие в разного рода конкурсах (*Поможет, например, сайт vsekonkursy.ru;)*
- Создание сообщества/ клуба/ школы;
- Трудоустройство в СМИ / PR службе / Кино- фотостудии

Каждая неудача – это опыт и новые возможности для себя

Каждый маленький успех – оценят (как минимум) ваши близкие, коллеги и друзья

### **Спасибо за внимание!**